## MTS Acumen Operation with MTS TestSuite Multipurpose Elite Software

3 day course

### **COURSE OUTLINE**

- I. Introduction
	- A. Overview of Acumen load frame
	- B. Overview of 793 Software and MTS TestSuite (mpe) Software
- II. Operation
	- A. Characteristics of electrodynamic test system
	- B. Acumen control mode behavior and response
	- C. Using MTS TestSuite (mpe) application software to run the system

## III. Navigating the situational

# awareness panel

- A. Observe signals
- B. Check for sensor zero
- C. Fixture limits and Specimen limits
- D. Limit actions and resetting limits

### IV. Guided testing

- A. Install a specimen
- B. Auto-tuning
- C. Actuator command and control mode selection
- V. Designing and running tests
	- A. Procedure command, sequence logic, and data acquisition
	- B. Test run and specimen file creation
	- C. Scopes and runtime display
	- D. Variables and Calculations
	- E. Reports

This course will teach the students the correct set-up and operation of their MTS Acumen system. The class involves optimizing the system for specific test requirements including low force testing, delicate specimens, higher frequency, and static testing. Instruction will include test design using MTS TestSuite Multipurpose Elite software. Students are provided with instruction consisting of a combination of classroom and hands-on exercises.

#### Who should attend

This course is designed for those who use MTS TestSuite mpe Software to run and modify tests, create/edit test report templates, and modify work flow on Acumen load frames.

### **Prerequisites**

Students must have some hands-on experience with their system and have a good working knowledge of computers prior to attending. All prerequisites are the responsibility of the student.

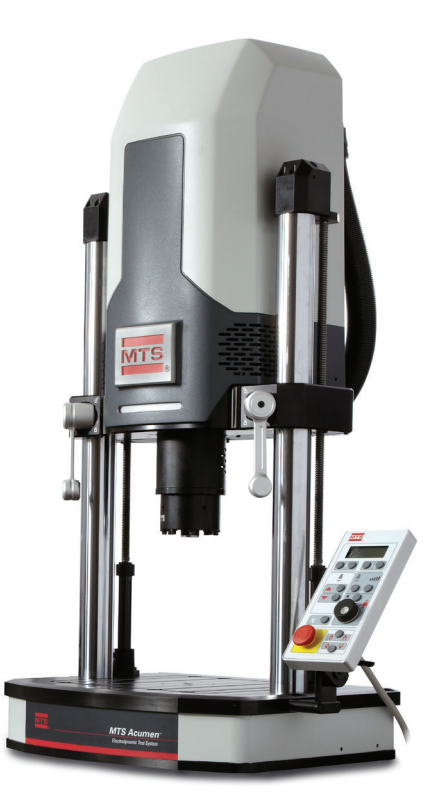